# **DaVinci Resolve 18 – Dolby-Atmos-Grundlagen** 24.09.2022

Mit dieser Technik kann ein 3D Raumklang erzeugt werden. Also nicht nur rechts/links, vorne/hinten, sondern auch zusätzlich oben/unten.

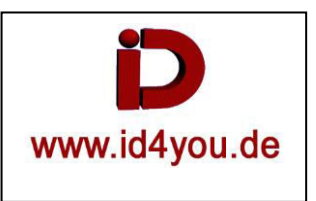

# **Limits und sonstiges von Dolby-Atmos**

- Dolby-Atmos hat maximal 128 Kanäle
- Atmos Beds kann bis zu 10 Kanäle (in der Version 7.1.2)
- Man benötigt eine Software, die mit einer Digital Audio Workstation (DAW) und einem Dolby Renderer umgehen kann. DaVinci Resolve hat diese Voraussetzungen und zwar wahlweise auf Windows, Mac oder Linux.

Einige unterschiedliche Sound-Systeme:

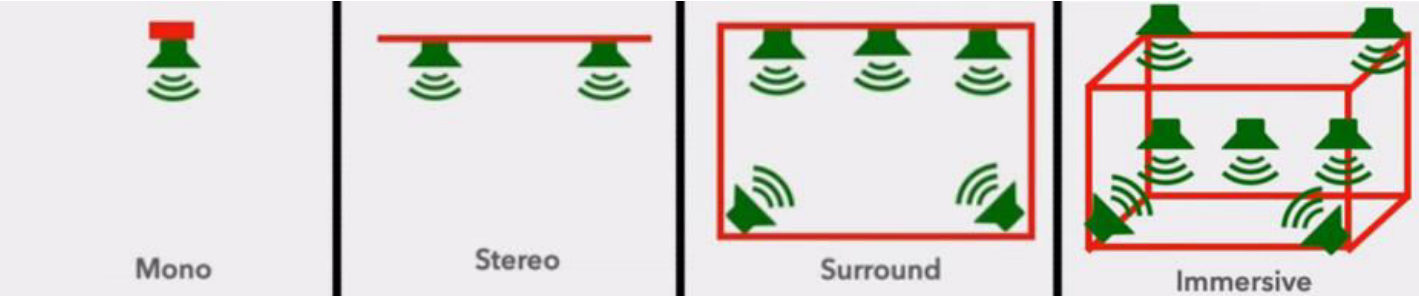

Wann kam was? Es war bei Film anders, als in der reinen Musikproduktion. Die Filmvertonung war schon immer weiter fortgeschritten. Das ist aber auch verständlich, denn ein guter Ton macht einen Film interessanter. Der Ton kann Dinge "verfolgen", die man im Film auch sieht.

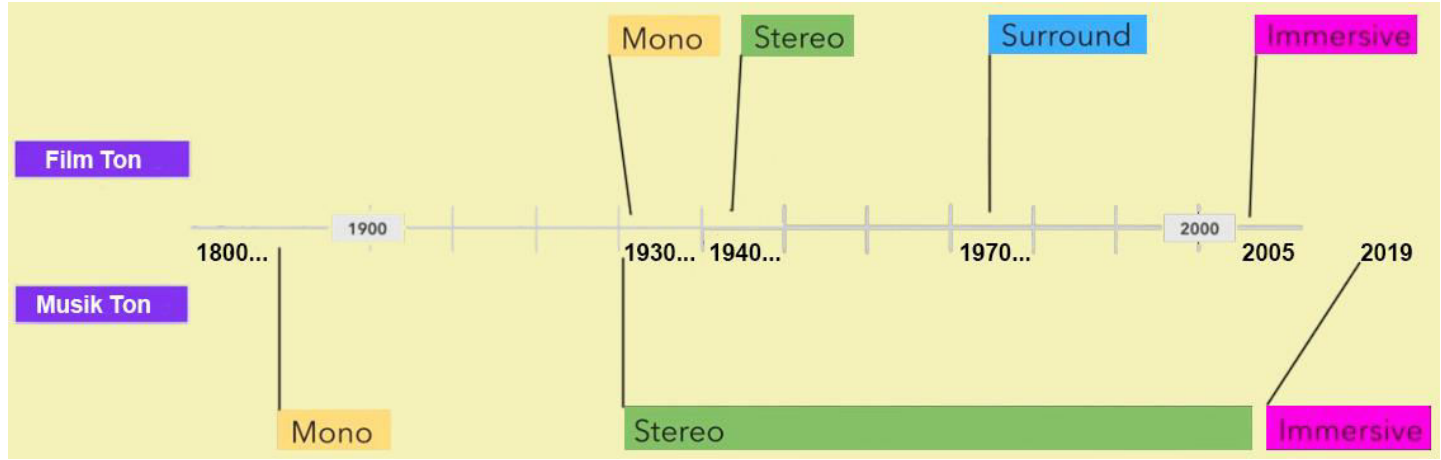

In der dritten Dimension kommt "oben/unten" dazu.

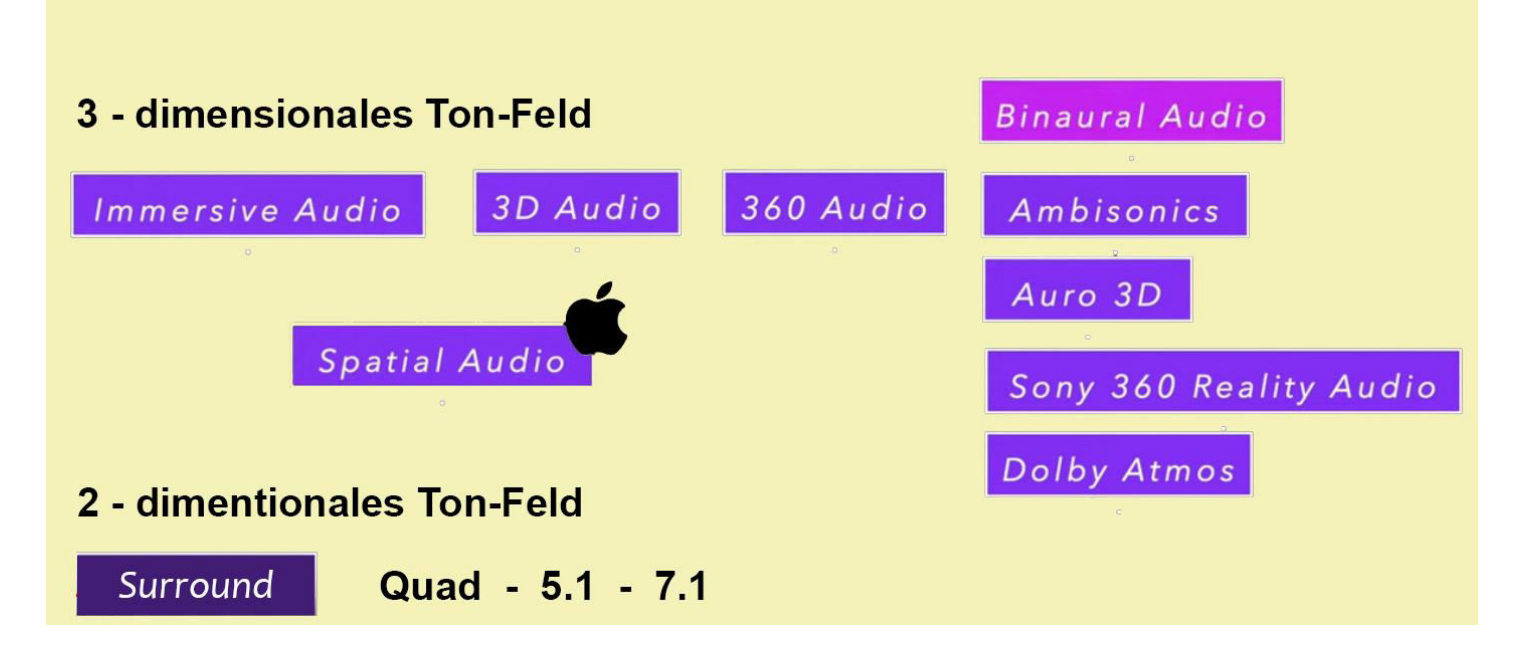

Hier eine Anschauung, wenn man Dolby-Atmos über Lautsprecher-Boxen hören möchte. Das ist in den meisten Fällen nicht möglich und findet somit wohl nur in Tonstudios, bzw. in bestens ausgerüsteten Heimkinos einen Platz. Erschwinglich sind aber spezielle Kopfhörer, die das widergeben können. Sie werden auch oft im Gaming Bereich genutzt.

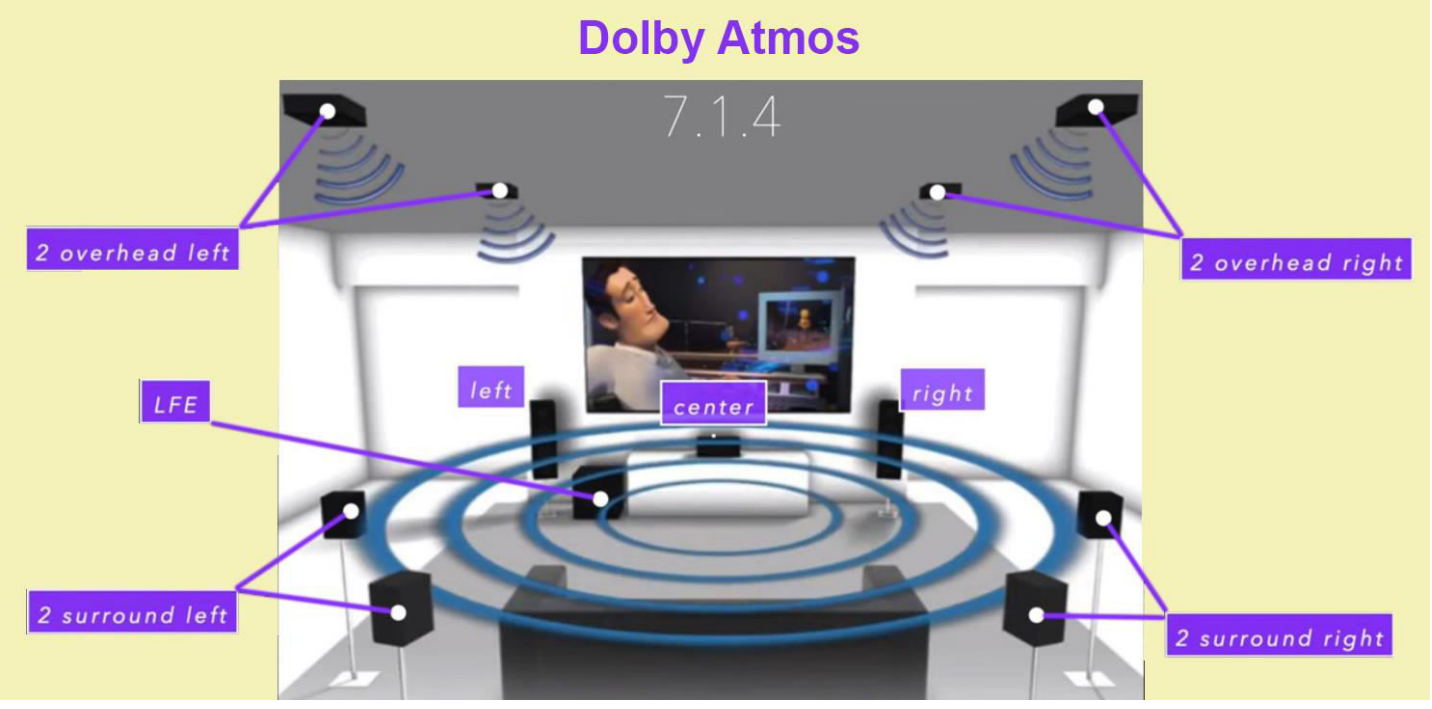

Hier noch einmal kurz das wohl bekannteste Surround-System 5.1. Das 7.1-System ist schon erheblich seltener anzutreffen. Es arbeitet jedoch mit dem gleichen Prinzip, nur dass noch zwei weitere Lautsprecher hinzukommen, die dann mittig recht/links angeordnet werden müssen..

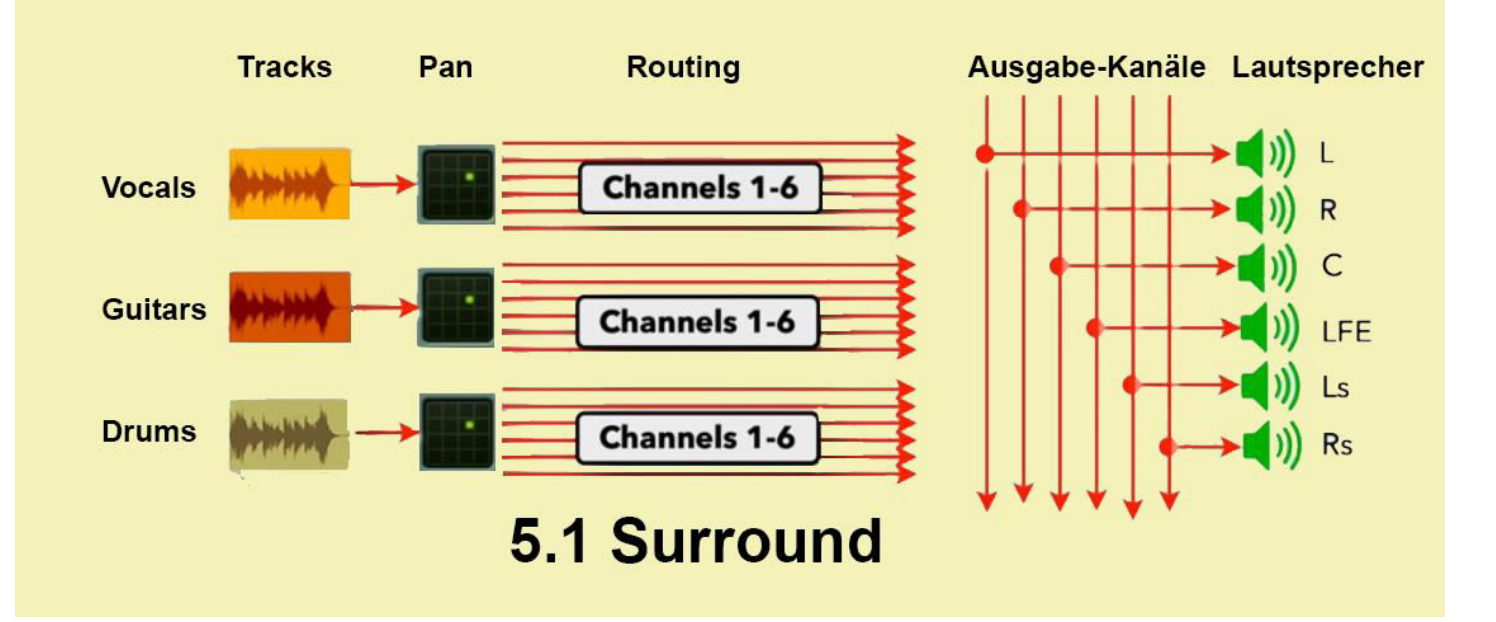

Bei Dolby Atmos werden die verschiedenen Tonquellen als Objekte gesehen. Jedes Objekt kann im Raum frei bewegt werden. Die Bewegungsdaten werden in den Metadaten festgehalten.

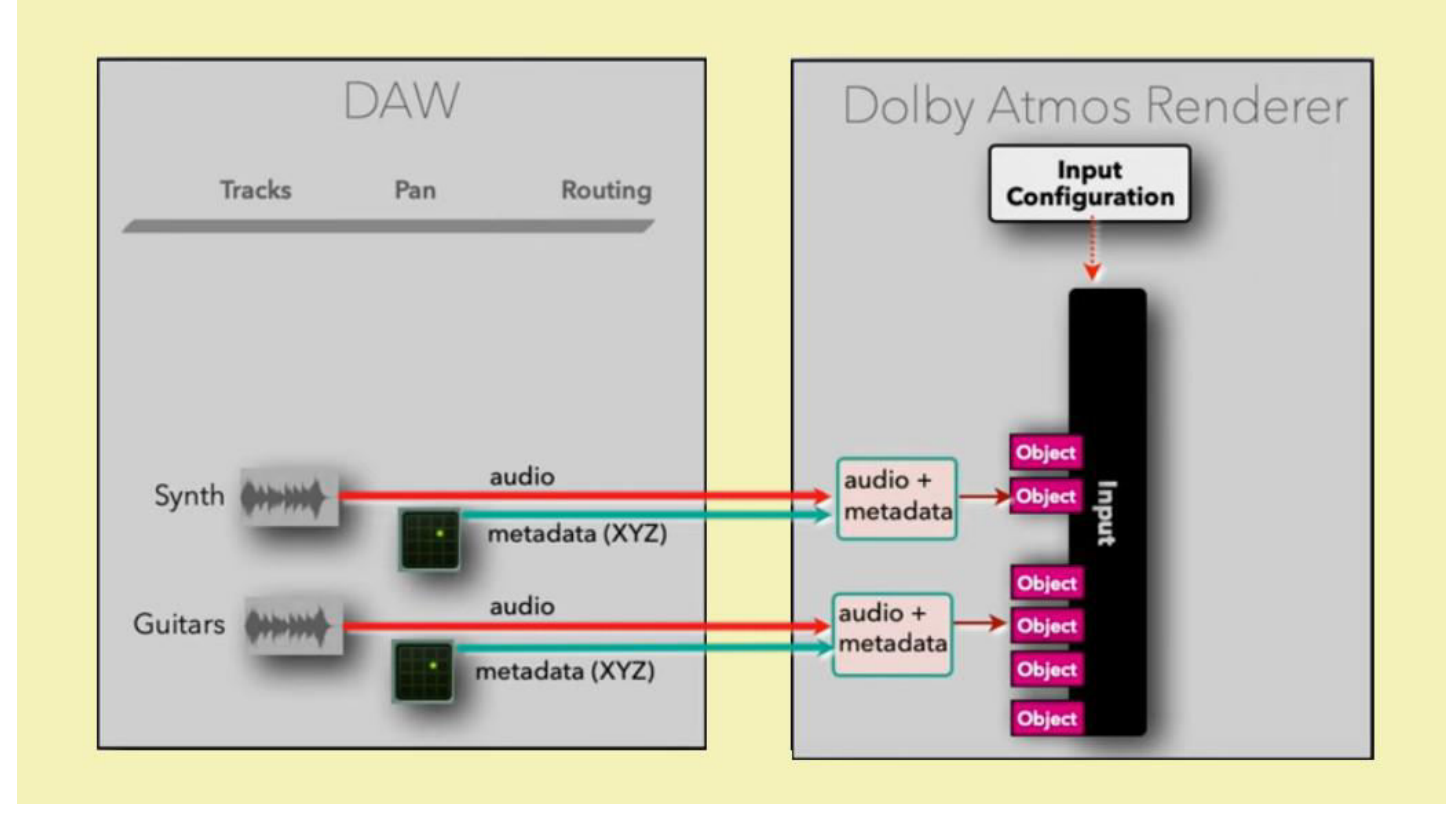

Im Konzept von Dolby Atmos können auch 2-dimensionale Systeme (Quadro, 5.1, oder 7.1) eingebunden werden. Diese Daten werden in einem "Bed" gehalten.

Ein Bed ist ein kanalbasierter Premix oder Stem, der Mehrkanal-Panning enthält und kein dediziertes Panning über Dolby Atmos-Metadaten benötigt. Verwenden Sie ein Bed für Stereo- oder Surround-Panning. Ein Bed kann als traditioneller kanalbasierter Schaft mit den Regeln und Erwartungen von Schaftkonfigurationen (z. B. 2.0, 5.1 und 7.1) betrachtet werden. Dies sind feste Orte im Raum, die eng an herkömmliche Lautsprecherumgebungen gebunden sind, einschließlich Theaterumgebungen, in denen ein Lautsprecherarray verwendet werden könnte.

In Dolby Atmos ist die größte Bedkonfiguration, die es gibt, 7.1.2. Diese Konfiguration ermöglicht Niederfrequenzeffekte (LFE) mit linken und rechten Seitenwänden und einem zusätzlichen Overhead-Stereopaar. Dolby Atmos unterstützt die Nutzung mehrerer Bed´s. Dolby Atmos ist also sehr umfangreich und lässt keine Wünsche offen, was die Ton-Platzierung im Raum betrifft.

Hier noch mal die "gleichzeitigen" Möglichkeiten, was mit Dolby Atmos möglich ist.

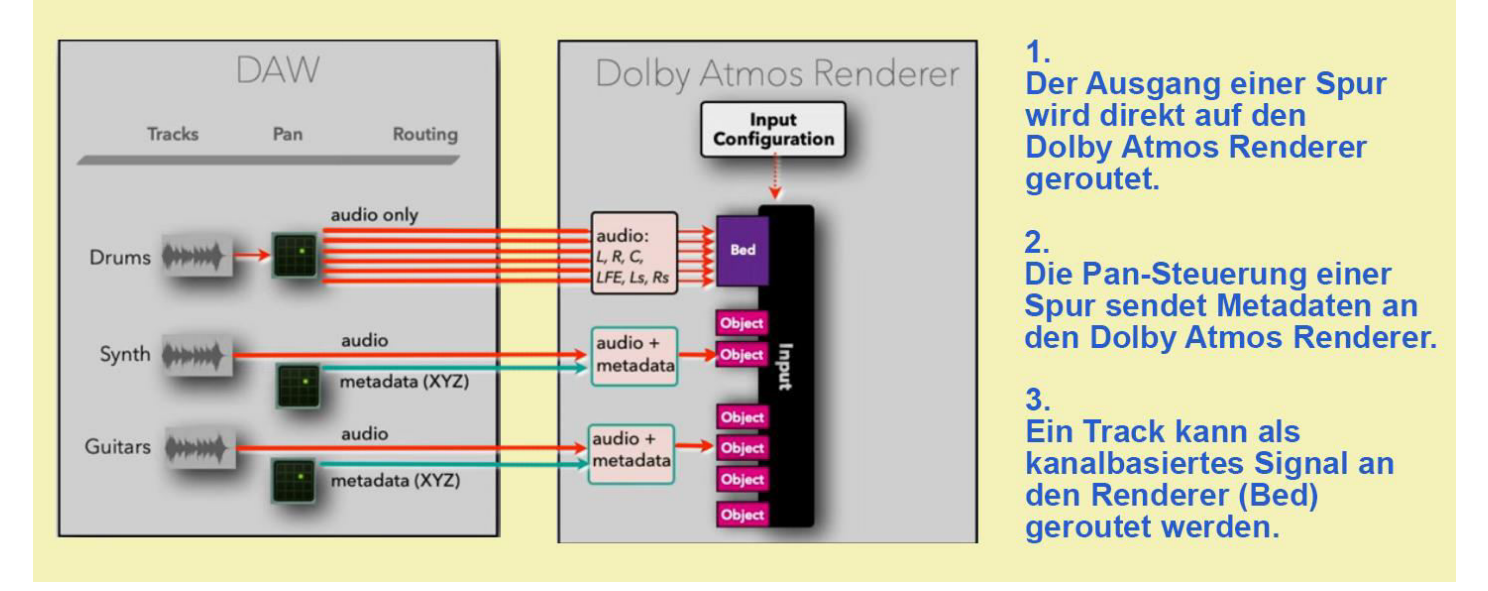

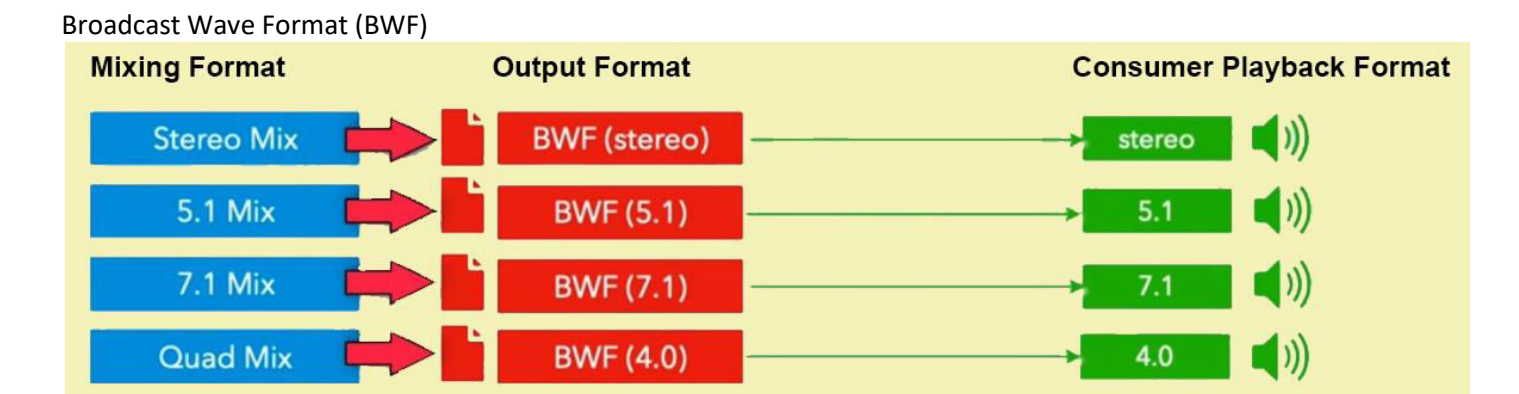

Dolby Atmos kann alle Sound-Formate vereinigen.

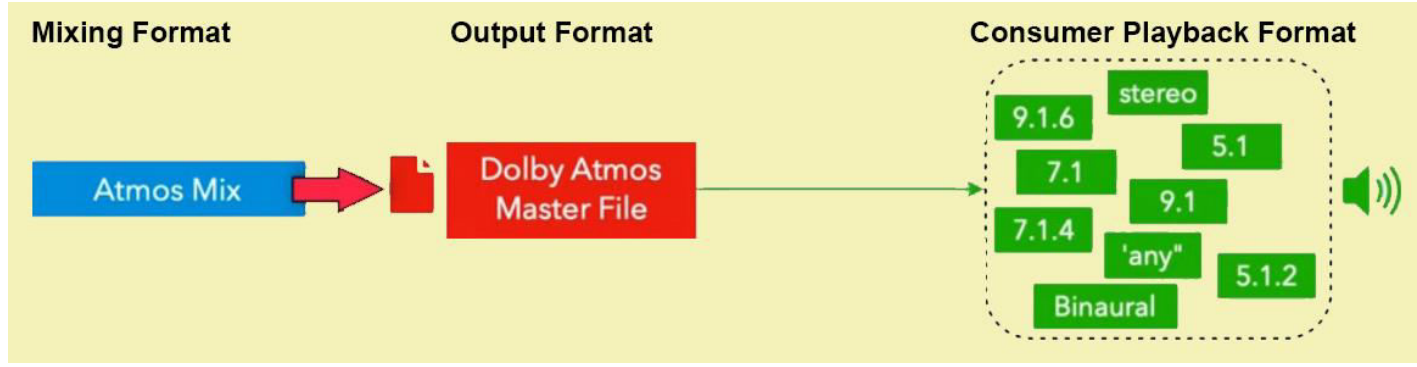

Nun ja, alles kann richtig gemacht worden sein, aber kommt das auch bei der Anlage (Lautsprecher) so raus, wie man es geplant hat? Jede Anlage ist anders und es muss somit der Output getestet und ggf. angeglichen werden. Menschen hören schließlich auch unterschiedlich. Es gibt leider auch hier kein Rezept, wie es richtig funktioniert.

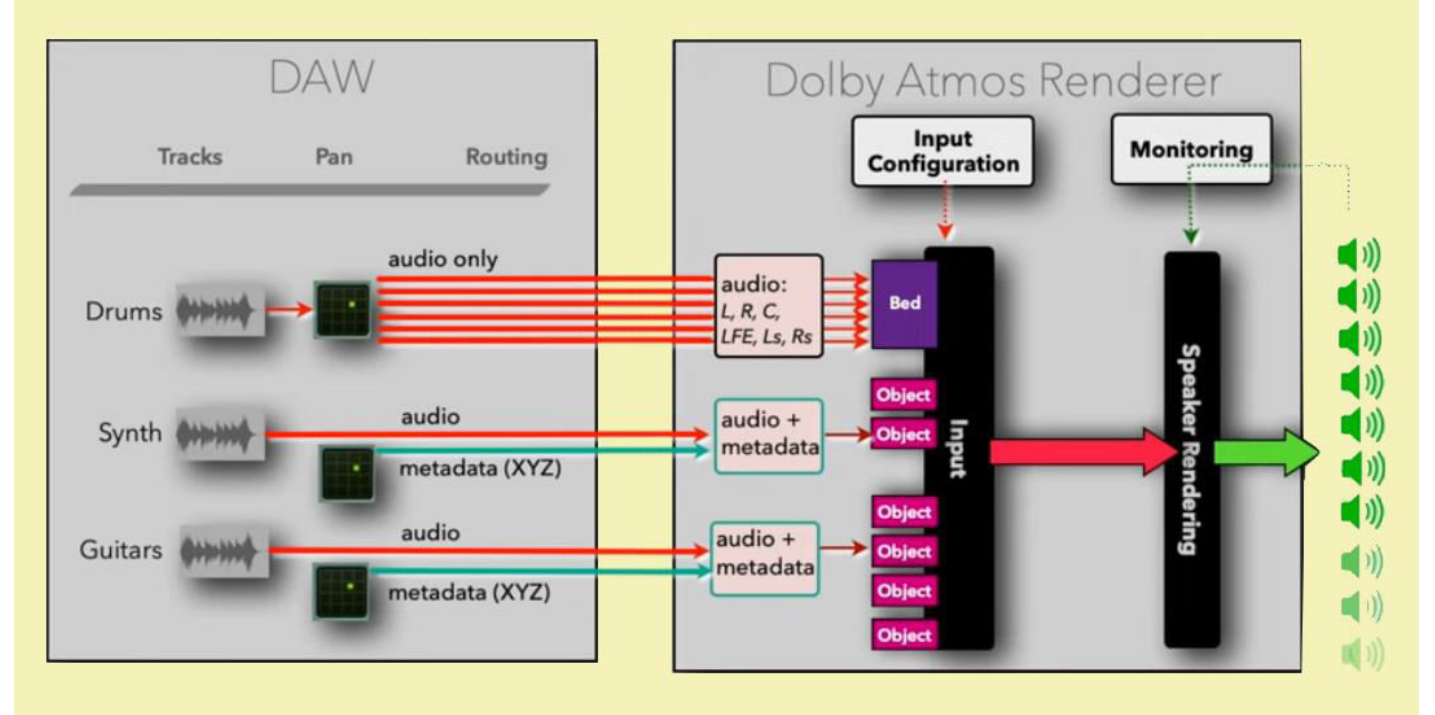

Die drei sinnvollen Schritte:

Ich habe nun einen geeigneten Rechner und habe bis zu 128 Audiospuren aufgenommen.

Nun verteile ich die Tonspuren dynamisch im Raum. Ich Render den Output und passe ggf. noch etwas an. Wenn alles OK ist, erstelle ich eine Master-Datei.

Mit der Master-Datei kann ich nun den Datenträger erzeugen, wo sich z.B. ein Video/Film mit dem entsprechenden Sound befindet.

## HINWEIS:

Im Schnittprogramm Davinci Resolve schneide ich natürlich einen Film mit O-Ton und untermale Hintergrundmusik und Soundeffekte. Wenn ich den Ton im Davinci Resolve -Projekt inkl. Film erzeuge, spare ich mir natürlich das Erstellen einer Master-Datei usw. Es reicht, die Projekt-Datei zu speichern.

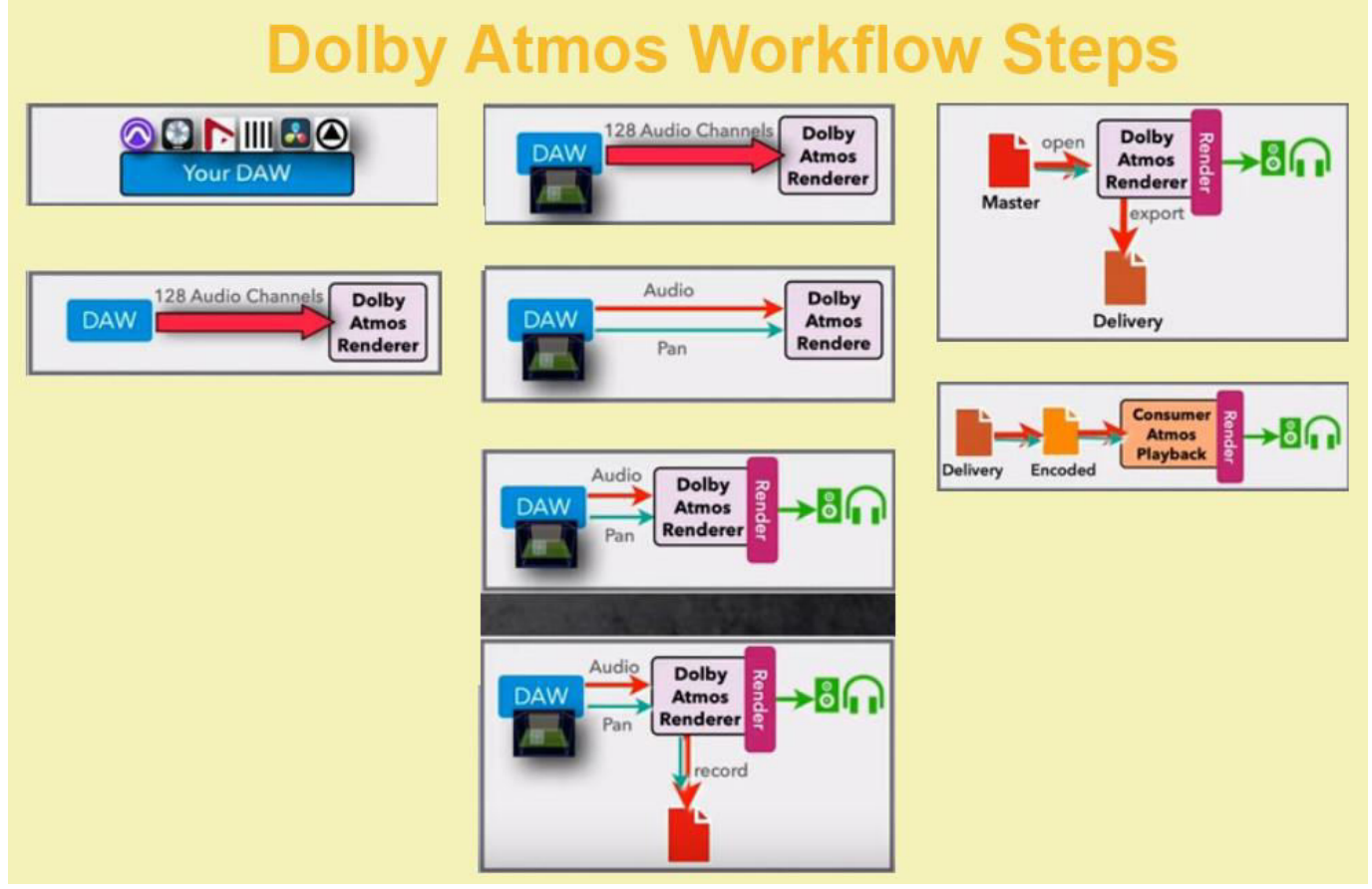

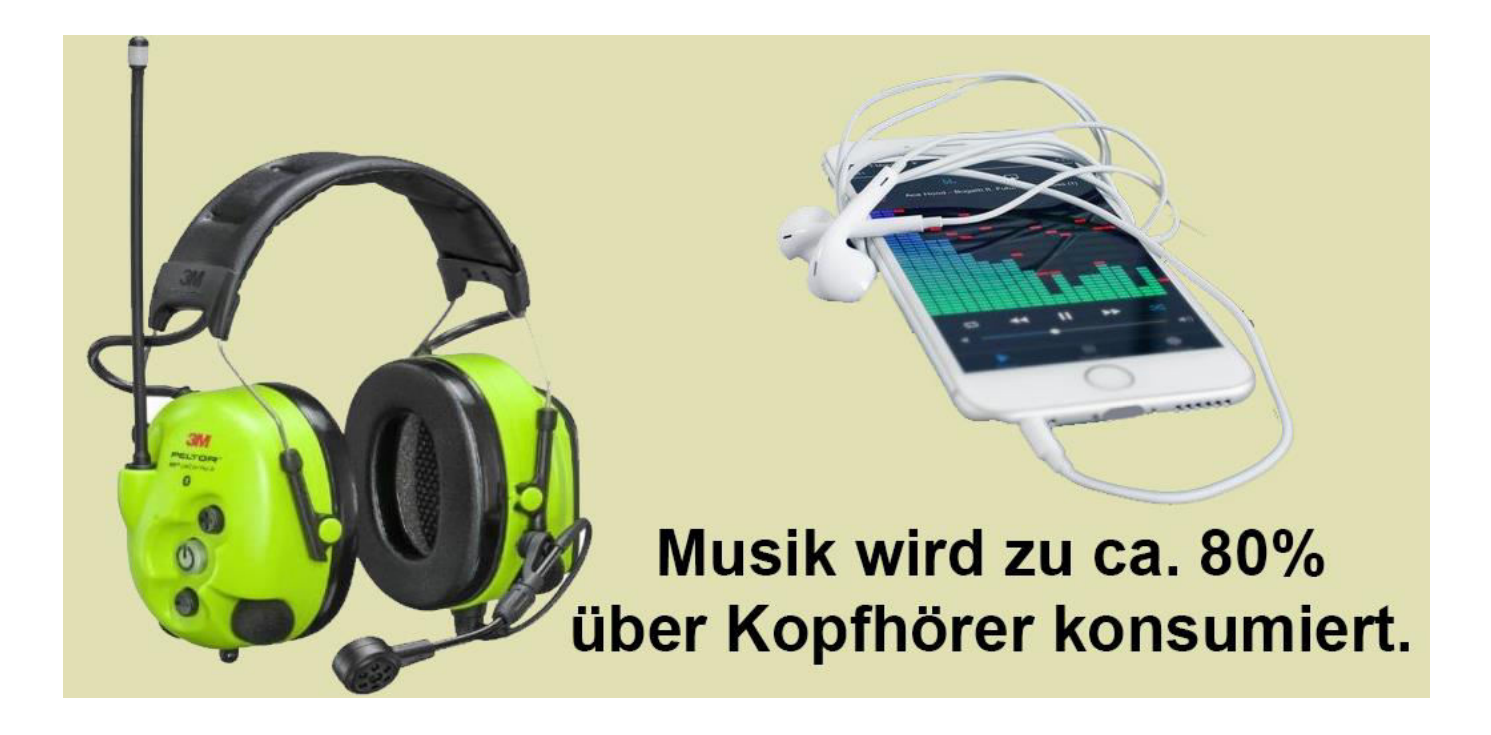

Binaurale Beats (mit beiden Ohren) sind eine für Dritte nicht hörbare [Wahrnehmung,](https://de.wikipedia.org/wiki/Akustische_T%C3%A4uschung) die empfunden wird, wenn beiden [Ohren](https://de.wikipedia.org/wiki/Ohr) [Schall](https://de.wikipedia.org/wiki/Schall) mit leicht unterschiedlicher [Frequenz](https://de.wikipedia.org/wiki/Frequenz) direkt zugeführt wird.

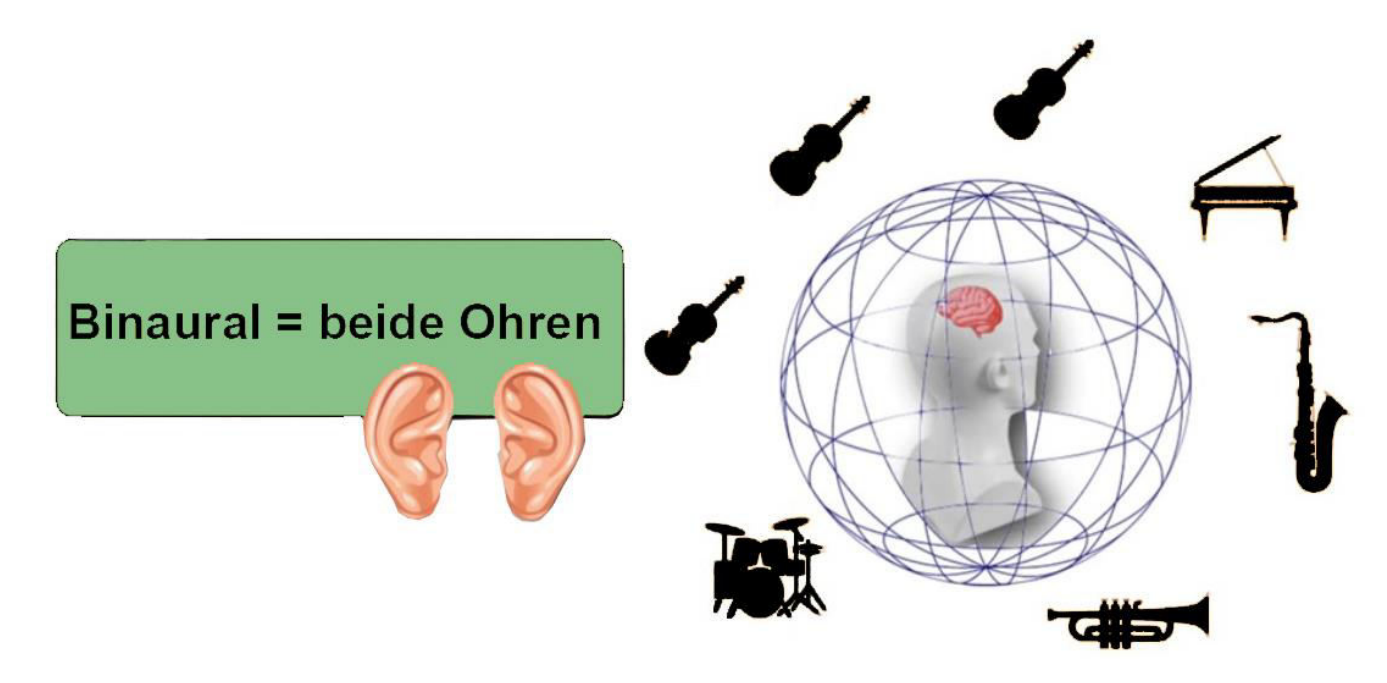

Ein Mensch, aber auch die meisten Tiere erkennen sehr genau, aus welcher Richtung ein Ton kommt und was die Geräusche bedeuten. Das wird in Dolby Atmos nachempfunden. Die Interpretation bleibt aber immer dem eigenen Gehirn überlassen. Es werden lediglich die möglichst gleichen Ton-Impulse übertragen, wie wir sie mit unseren eigenen Ohren hören können.

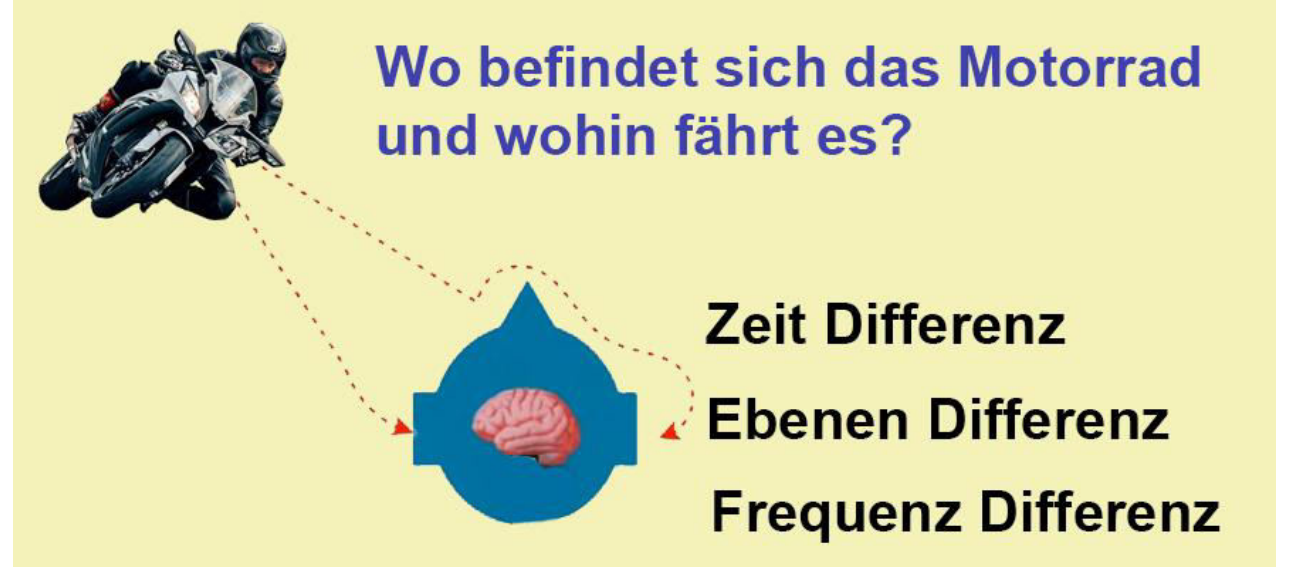

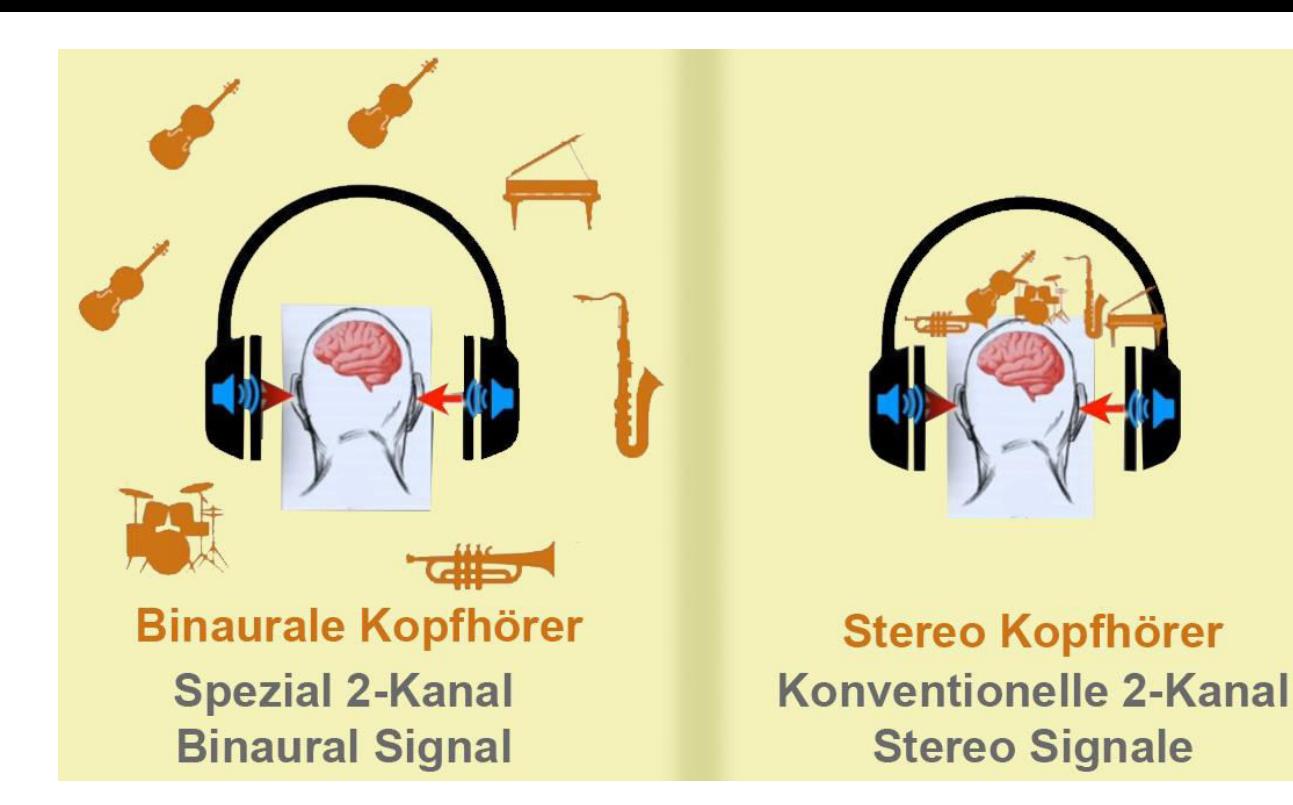

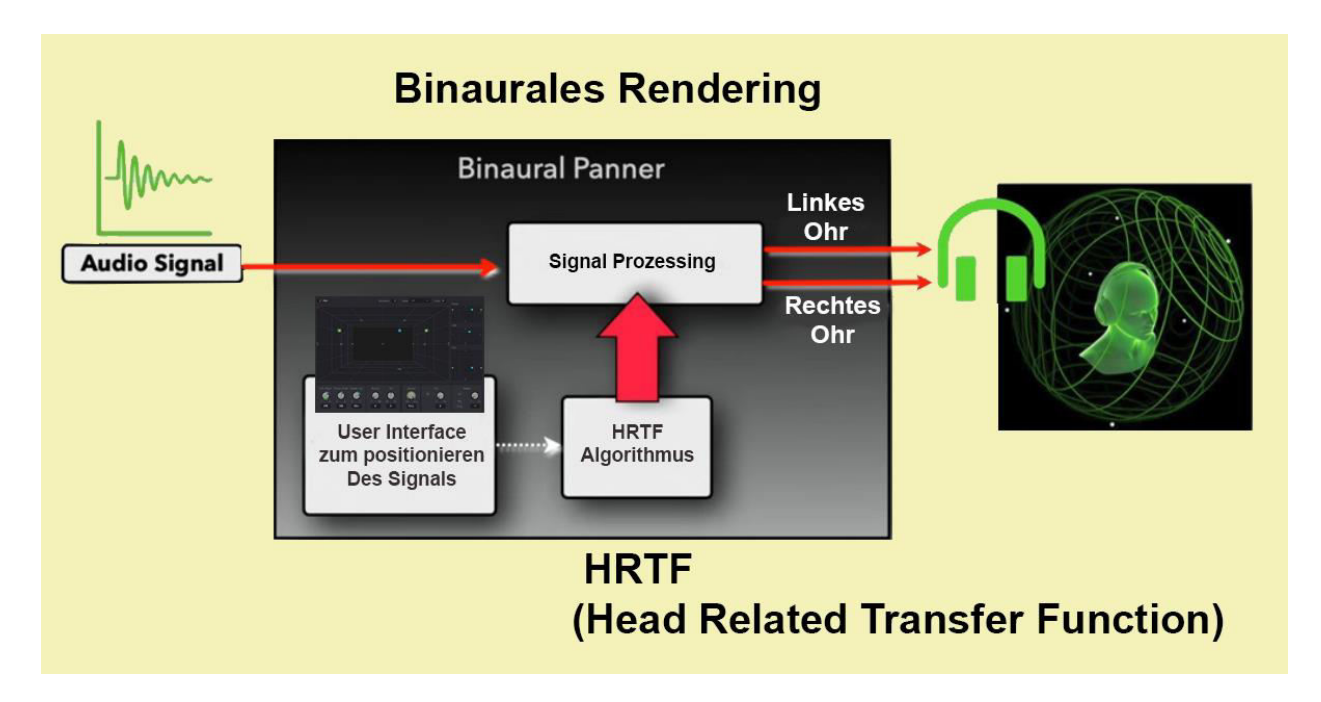

Hier die Ansicht, wie in Davinci Resolve in der Fairlight-Tab der Ton im Raum platziert wird. Über Key-Frames können die Positionen natürlich über die Zeit dynamisch geändert werden, da ein bewegtes Geräusch nun einmal nicht statisch ist.

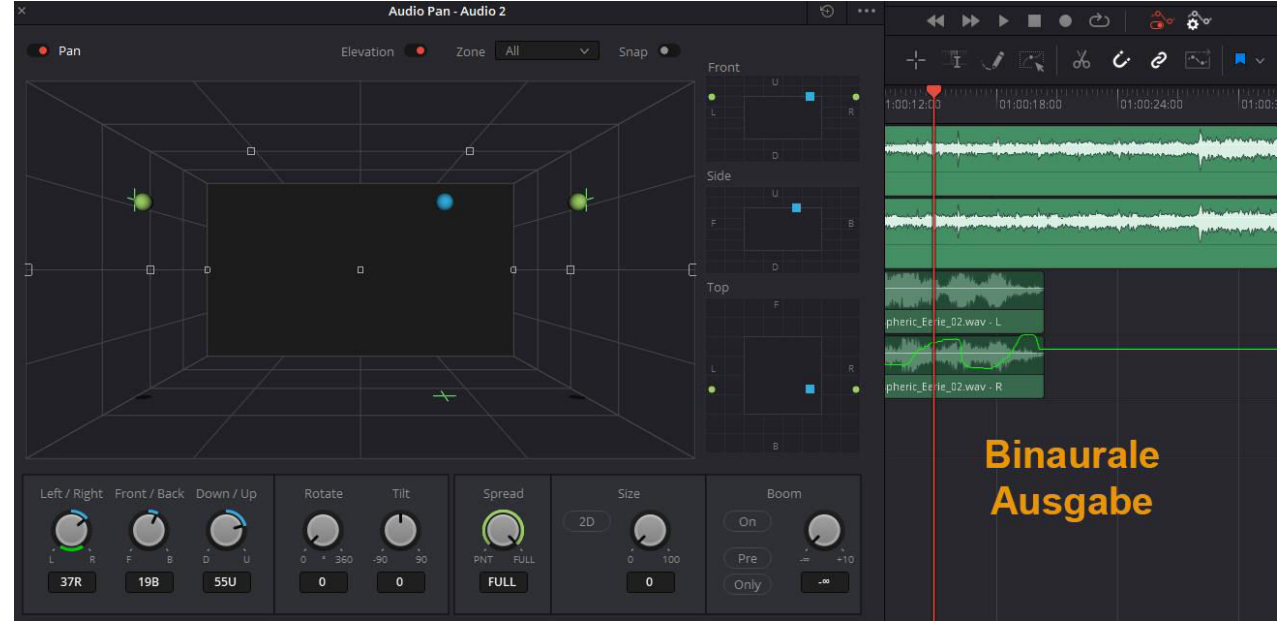

# **Allerlei über Soundsysteme, Modelle und Spezifikationen**

# **Ambisonics**

Ambisonics ist ein Verfahren zur Aufnahme und Wiedergabe eines 3D Klangfeldes von einer statischen Position der hörenden Person aus. Diese Audiotechnologie wurde in den 1960er und 1970er Jahren entwickelt.

## **Soundfield**

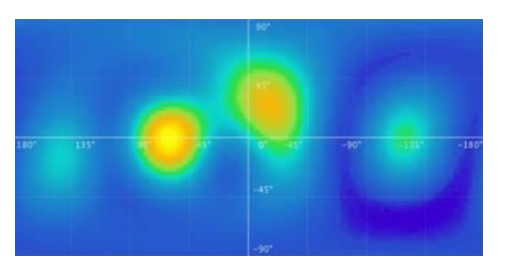

Aus welcher Richtung kommt was mit welcher Lautstärke? Zur Bearbeitung gibt es auch kostenfreie Plug-Ins.

## **Spherical Harmonics**

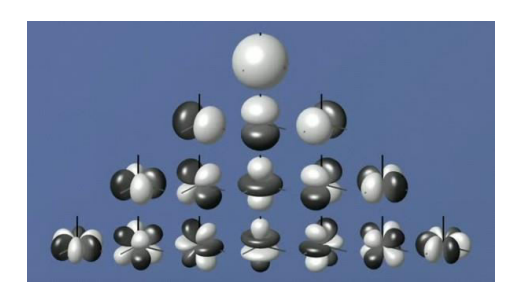

Model, in dem nahezu der gesamt mögliche 3D-Raum kann abgebildet werden kann.

## **Virtual Microfhones**

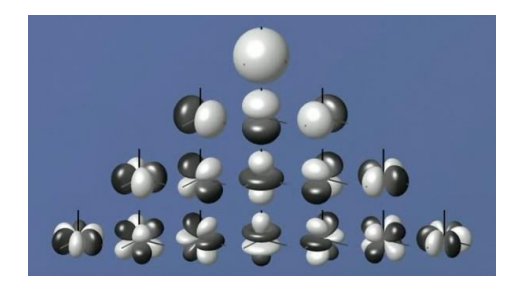

Der nahezu gesamt mögliche 3D-Raum kann abgebildet werden

#### **Ambisonics Order**

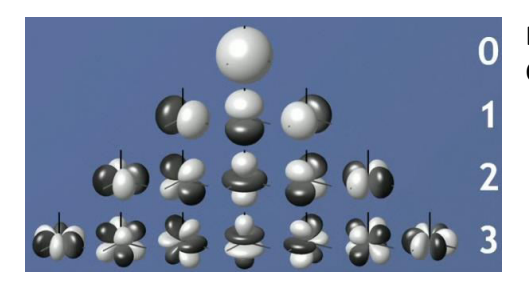

Beschreibt, wie viele Mikrofone in welcher Richtung genutzt werden. Es wird in Order eingestuft.

#### **Mono Audio**

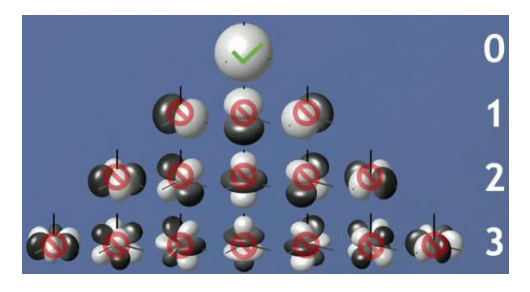

Nur Ambisonics Order 0 wird genutzt.

#### **Mid/Side-Audio**

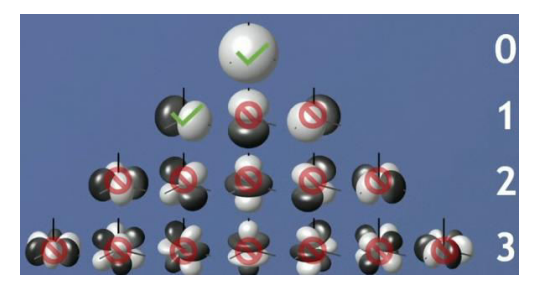

Nur Ambisonics Order 0 und Teile von Order 1 wird genutzt.

## **YouTube VR**

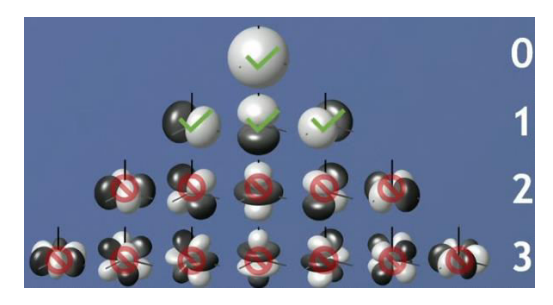

Nur Ambisonics Order 0 und 1 wird genutzt.

## **Facebook 360 (TBE)**

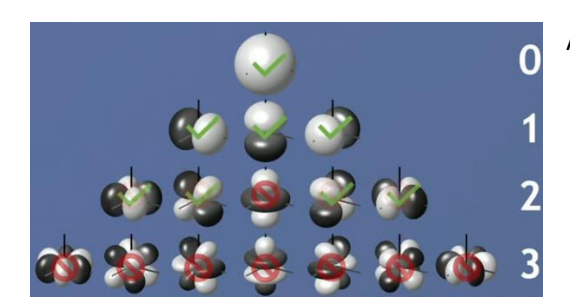

Ambisonics Order 0, 1 und Teile von Order 2 wird genutzt.

#### **A-Format vs. B-Format**

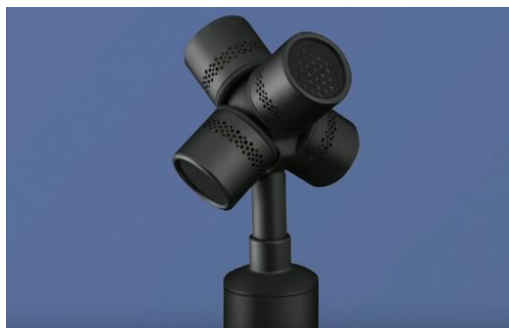

Man kann nicht direkt im realen B-Format mit Soundfield-Mikrofonen aufnehmen, aber im A-Format. Soundfield-Mikrofone sind recht teuer. Z.B. das Rode NT-SF1 ca. 1200 €, aber es geht auch noch teurer.

A-Format und B-Format sind zwei analoge Audiostandards, die Teil des Ambisonics-Workflows sind.

Ein Format ist die Rohaufnahme der vier einzelnen Nierenkapseln in Ambisonics-Mikrofonen. Da jedes Mikrofon unterschiedliche Kapseln in leicht unterschiedlichen Abständen hat, ist das A-Formatspezifisch für das

#### Mikrofonmodell.

Das B-Format ist das vom A-Format abgeleitete standardisierte Format. Der erste Kanal trägt die Amplitudeninformation des Signals, während die anderen Kanäle die Richtwirkung durch Phasenbeziehungen untereinander bestimmen. Sobald der Sound in das B-Format gebracht ist, kann eine Vielzahl von Ambisonic-Tools verwendet werden, um ihn zu mischen und zu verändern.

Es sei daran erinnert, dass das B-Format auch einige Variationen des Standards selbst aufweist. Am wichtigsten sind die Channel Order- und Normalization-Standards.

Ambisonics im B-Format besteht aus vier Audiokanälen – ein Kanal überträgt das Amplitudensignal, während die anderen die Richtwirkung in einer Kugel durch Phasenbeziehungen darstellen. Da dies nur durch die Kombination zwischen den Kanälen erreicht werden kann, ist es wichtig, dass:

- Die Kanäle einer bekannten Reihenfolge folgen
- Der relative Pegel zwischen dem Amplitudenkanal und den anderen bekannt sein muss, um sie richtig miteinander kombinieren zu können

Jede dieser Eigenschaften hat einige Variationen, wobei die bemerkenswertesten sind

- Kanalreihenfolge
- Furse-Malham-Standard
- ACN-Standard
- Normalisierung (Niveau)
- MaxN-Standard
- SN3D-Standard

Die Kombination dieser Variationen führt zu zwei verschiedenen B-Format-Standards:

- Furse-Malham (Älterer Standard, der noch von einer Vielzahl von Plug-Ins und anderen Ambisonic-Verarbeitungstools unterstützt wird)
- AmbiX (Moderner Standard, der von Vertriebsplattformen wie YouTube weit verbreitet ist)

Unabhängig davon, in welchem Format man seine Ambisonics-Datei liefert, ist es wichtig, die Standards, die in der Kette verwendet werden, im Auge zu behalten und gegebenenfalls die erforderlichen Konvertierungen vorzunehmen. Sonst laufen Drehungen und Spiegelungen in die falsche Richtung und die ganze Klangsphäre zerfällt in ein Chaos.

## **Dolby Atmos**

Dolby Atmos ist ein Hybridformat, das kanalbasiertes Audio (Atmos beds) mit objektbasiertem Audio (Atmos Objekten) kombiniert

## **Atmos Bed**

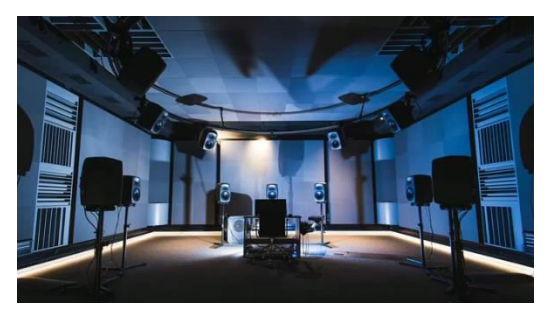

Die Kanäle werden direkt zu den entsprechenden Ausgabe-Lautsprechern geroutet. Es können mehrere Bed´s vorhanden sein.

## **Atmos Objekte**

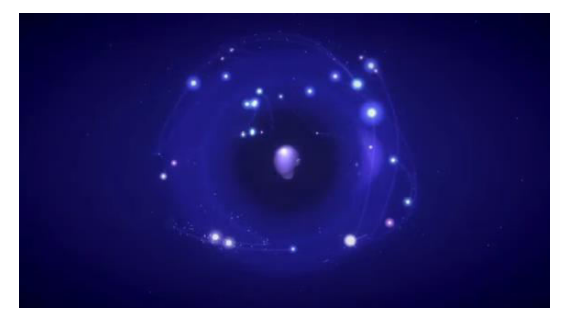

Wenn ein Audio-Stream als Dolby-Atmos-Objekt verwendet werden soll, muss diesem Audio-Stream zuerst eine Objekt-ID zugewiesen werden.

Ein Dolby-Atmos-Objekt besteht aus einem Audio-Stream, der an den Dolby Atmos Renderer gesendet wird, und einem Metadaten-Stream mit den Panoramainformationen. Objekte werden immer in Echtzeit gesendet und im Renderer abgehört und aufgenommen. Damit dies funktioniert, muss festlegt werden, bei welchen der an den Renderer

gesendeten Audio-Streams es sich um Objekte handelt.

Bis zu 118 Objekte sind möglich. Die ersten 10 Objekte sind jedoch für den Dolby Atmos Bed-Mix reserviert und von der Zuweisung ausgenommen. Daher die Empfehlung, für den Bed-Bus die ersten 10 Geräteanschlüsse der Audioschnittstelle zu verwenden.

#### **Limitationen von Dolby Atmos**

Bis zu 128 Kanäle Bed's können maximal 10 Kanäle haben (Version 7.1.2)

#### **Masterfile vs. DD+ JOC**

Dolby Digital Plus mit Joint Object Coding (DD+ JOC) beinhaltet eine 5.1 Kanal-Version mit zusätzlichen Meta-Daten, um die Atmos rekonstruieren zu können.

# **DAW (Digital Audio Workstation ) – Empfehlungen**

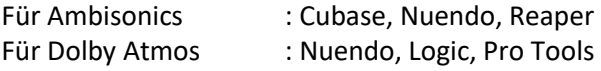